# **AVA Submission Process**

Please note, you may stop and come back to your submission at any time during the process. All submissions must be completed by January 9th, 2024.

If you are submitting a 2024 session proposal for the first time please click the "Join Now" button.

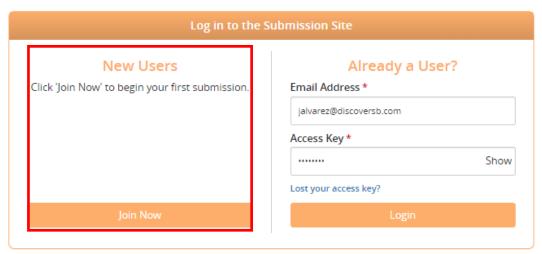

Questions? Organizer: Jill Alvarez - AVAspeakers@discoversb.com / (301) 658-2181

You will be navigated to the "Account Profile" page. Here you will complete your personal and professional information. All fields marked with a red asterisk are required fields.

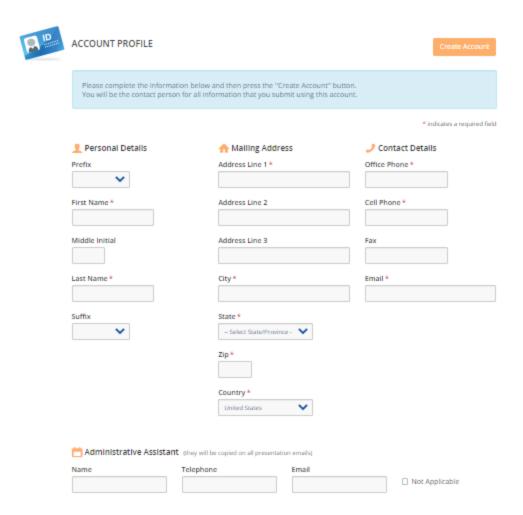

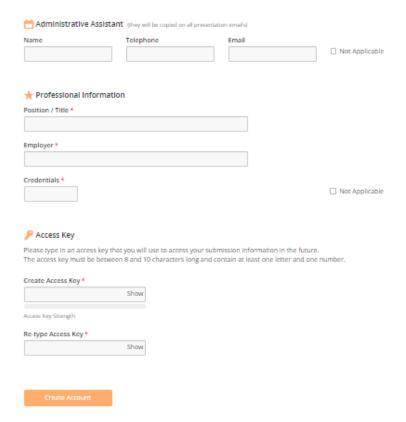

Once you have completed all fields, click "Create Account".

Upon completion of your account, you will be redirected to the below page. To submit your presentation, navigate to the "Presentations" area on the page and select "Click here to begin a new presentation".

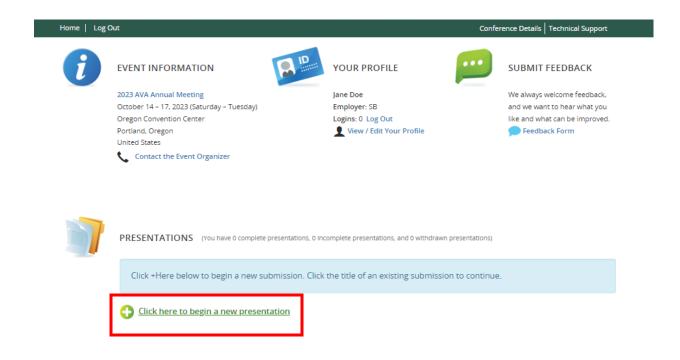

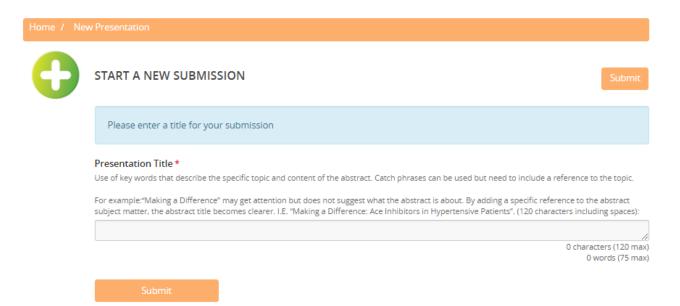

Fill in the Presentation Title field, then hit "Submit".

You will be directed to the "Task List" page within the portal where you will need to follow each step to complete the submission process.

Please note, your submission has been assigned a Presentation ID, as shown in the red box below.

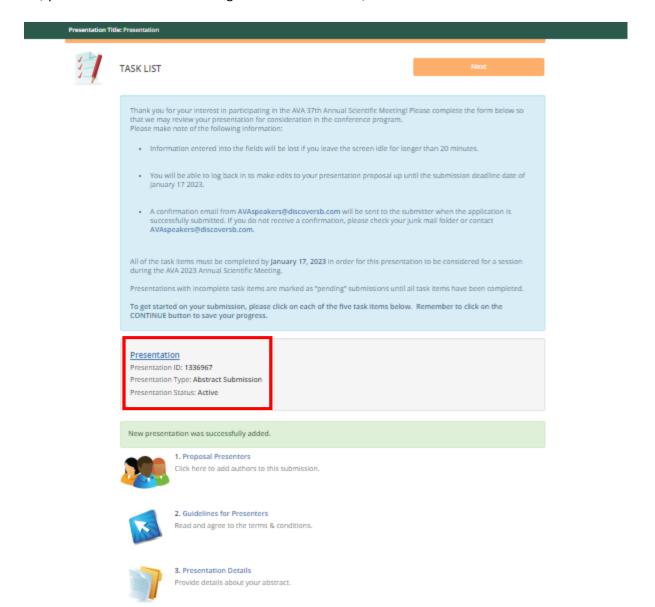

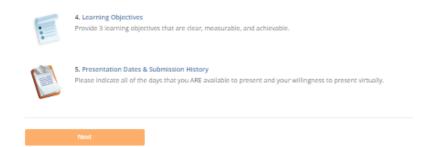

## Task List item #1

Click on the first item in the task list "Proposal Presenters".

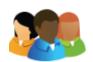

# 1. Proposal Presenters

Click here to add authors to this submission.

Follow the instructions below to complete the task for the Proposal Presenters.

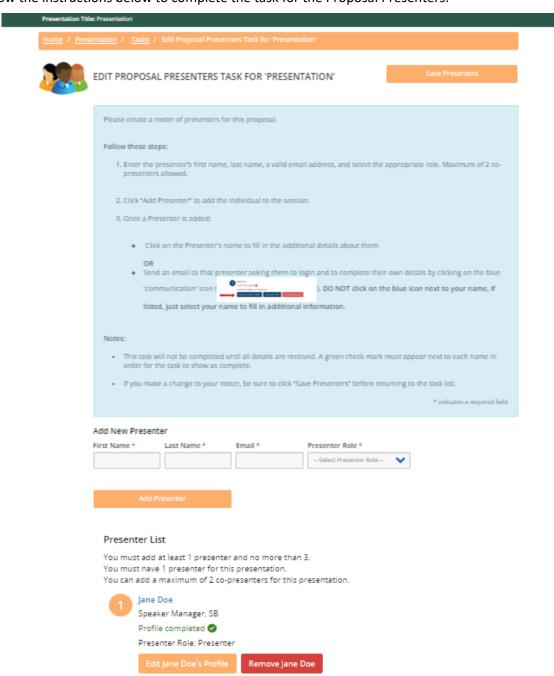

When you have completed all the required information, click the "save presenters" button. You will be navigated back to the task list and the "Proposal Presenters" task will show that the task is complete by the <

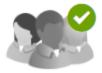

# 1. Proposal Presenters

Completed Friday, September 2, 2022, 2:17 PM Click here to add authors to this submission.

Task Item #2 "Guidelines for Presenters". Click on the blue hyperlink "Guidelines for Presenters".

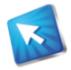

#### 2. Guidelines for Presenters

Read and agree to the terms & conditions.

Upon entry you'll see "Guidelines For Presenters Task For Presentation" at the top. Please read and agree to the terms.

lome / Presentation / Tasks / Edit Guidelines for Presenters Task for 'Presentation'

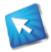

## EDIT GUIDELINES FOR PRESENTERS TASK FOR 'PRESENTATION'

Submit Agreemen

Read and agree to the following terms and conditions

AVA offers the following incentive package to Presenters, contingent upon meeting all stated deadlines:

- . 1 night hotel accommodations at the headquarters hotel per the number of presentation days
  - AVA will transfer one night's hotel accommodations (room and tax only) from the speaker's hotel bill to the AVA
    master account. The speaker is responsible for making his or her own reservation and AVA will not reimburse for
    housing outside of the official conference hotels or outside of the official room block.
- Complimentary ONE-DAY meeting registration, as well as the following discounts:
  - o 50% reduction of one (1) additional day at the member rate OR
  - 50% reduction of the full conference at the member rate (mandatory if Speaker wishes to attend for 3 or more days)
  - o Complimentary full conference if speaking for 3 or more days during the conference
- Honoraria/Stipend
  - AVA reserves the right to inform Presenters, upon formal acceptance of the topic or presentation proposal, of any
    honorarium/stipend that may be offered to the Primary presenter. There is no guarantee that an honorarium will be
    offered to any or all presenters. There may be differing honoraria based on presentation session category. If an
    honorarium is offered it will be communicated to the primary Speaker/Presenter in the Speaker/Presenter Agreement
    consistent with guidelines set forth and approved by the AVA Board of Directors based on session categories.
  - AVA reserves the right to negotiate and offer honoraria and/or fees to invited speakers including, but not limited to, Keynote Speaker, Principal Speaker(s), or entertainer(s) separate from any other offered honoraria or session category. These are considered separately from listed conference session types in the Call for Topics and Presentations.
- · Speaker/Presentation Requirements
  - Prior to committing to present at the 37th AVA Annual Scientific Meeting please consider additional costs not covered
    in the speaker/presenter incentive package. These costs will be the responsibility of the presenter and no additional
    reimbursement or accommodation will be made.

- Final presentations must be submitted prior to the meeting by the deadline date stated in the Speaker Terms &
  Conditions, provided to Presenters upon selection to speak. During the meeting, Presenters must present from
  the slides submitted by the deadline date. These presentations will be pre-loaded onto session room computers.
   Presenters are no longer permitted to present from personal computers.
- Presentations must be created in the required style and format. A slide template will be provided. AVA Annual
  Scientific Meeting Sessions must be in keeping with regulations set forth in healthcare continuing education provider
  agreements, guidelines, and regulations.
  - Use of trademarked brand names is not allowed
    - If referring to a specific product or device it is acceptable to use a common generic descriptor, the manufacturer's name and location – example Antimicrobial Short-term Acute Central Venous Catheter (XXXXXXXXXX, Irvine, California)
    - Drugs and solutions should be named appropriately example 0.9% Sodium Chloride for injection (USP) or Normal Saline for injection USP rather than Normal Saline.
  - Promotion of specific products is prohibited
  - Use of media such as photos, images, video created by other than the presenter(s) must be acknowledged and permission for use obtained. You may not use brand specific promotional images or materials.
  - For questions regarding current rules, regulations and guidelines please contact the AVA Scientific Meeting Planners/Coordinators.
  - You may be required to submit specific documentation and releases by date(s) set forth in the Speaker/ Presenter Agreement. The primary speaker/presenter will be responsible for all documentation and releases required of other session speaker/presenter(s) for the submitted/accepted presentation session. Presentation content shall not infringe or violate any copyright, trademark, patent or intellectual property rights of any person(s) or entity or entities. Permission for use for any of the above must be documented in writing from the holder of the copyright, trademark, patent, or intellectual property.
- Presenters must refrain from overt statements or pointed humor that disparages the rightful dignity and social equity of any individual or group.
- Any formal, informal, paid, funded, relationship, or financial benefit from or interest in, or with, another for-profit or not-for-profit organization or company must be disclosed.
  - Significant financial interest or other relationship may include grants or research support, employee or
    contractor relationship, consulting relationship(s), major shareholder positions (defined as >5% equity), member
    of speakers bureau, or other relationships. This disclosure must be made on the Financial Disclosures slide of
    the presentation. You need not disclose more than the generic relationship you have with named persons,
    organizations or entities in keeping with confidentiality agreements you may have in place.

| ☐ I have read and agree to the above te  | rms and conditions.       |
|------------------------------------------|---------------------------|
| Please indicate your agreement by typing | g in your full name above |
| Submit Agreement                         |                           |

Check the box, type your name and then click the "Submit Agreement" button.

Next, click on #3 "Presentation Details".

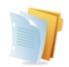

#### 3. Presentation Details

Provide details about your abstract.

# Complete all fields with an \* Please note there are tips under each section

| TOUT DESCRIPTION DESCRIPTION                                                                                                    |                                                                                                    |                                                             |
|----------------------------------------------------------------------------------------------------|----------------------------------------------------------------------------------------------------|-------------------------------------------------------------|
| EDIT PRESENTATION DETAILS TA                                                                                                    | ASK FOR 'PRESENTATION'                                                                                                    | Continue                                                    |
|                                                                                                    |                                                                                                    |                                                             |
| ADMIN MODE                                                                                                    | tions on this name                                                                                                    |                                                             |
| Disable all word and character limita                                                                                                    | tions on this page                                                                                                    |                                                             |
|                                                                                                    |                                                                                                    |                                                             |
| Complete the required fields and pres                                                                                                    | s 'Continue'                                                                                                    | * indicates a required field                                |
|                                                                                                    |                                                                                                    |                                                             |
| Presentation Title *                                                                                                    | and content of the abstract. Could absence one has a                                                                              | and but according includes a sufficiency to the track       |
| ase of key words that describe the specific topic                                                                                                    | and content of the abstract. Catch phrases can be ur                                                                              | wed but need to include a reference to the topic.           |
|                                                                                                    | ntion but does not suggest what the abstract is about<br>ir. I.E. "Making a Difference: Ace Inhibitors in Hyperte                 |                                                             |
|                                                                                                    | n. i.e. making a Unierence. Ace inhibitors in hyperte                                                                             | move Patients . (120 characters including spacing:          |
| Presentation                                                                                                    |                                                                                                    | //                                                          |
|                                                                                                    |                                                                                                    | 12 characters (Max 120 characters)<br>1 word (Max 75 words) |
|                                                                                                    |                                                                                                    |                                                             |
| Track *                                                                                                    |                                                                                                    |                                                             |
| Select a Track                                                                                                    |                                                                                                    |                                                             |
|                                                                                                    |                                                                                                    |                                                             |
| Choose Secondary Topic (optional):                                                                                                    |                                                                                                    |                                                             |
| Select a Secondary Track                                                                                                    |                                                                                                    |                                                             |
|                                                                                                    |                                                                                                    |                                                             |
|                                                                                                    |                                                                                                    |                                                             |
| f Yes, when and where?                                                                                                    |                                                                                                    |                                                             |
| Level of experience of the target audien                                                                                                    | ce? *                                                                                                    |                                                             |
| Select One                                                                                                    | ~                                                                                                    |                                                             |
|                                                                                                    |                                                                                                    |                                                             |
| What type of presentation is this? * Check all that apply **PLEASE NOTE: Breakout Sessions may be sch                                                                                                    | neduled from 30 to 60 minutes in length at the disc.                                                                              | retion of the selection committee.                          |
| Check all that apply                                                                                                    | neduled from 30 to 60 minutes in length at the disci                                                                              | retion of the selection committee.                          |
| Check all that apply  **PLEASE NOTE: Breakout Sessions may be sch                                                                                                    | neduled from 30 to 60 minutes in length at the disci                                                                              | ration of the selection committee.                          |
| Check all that apply  **PLEASE NOTE: Breakout Sessions may be sch  General Session                                                                                                    | neduled from 30 to 60 minutes in length at the disci                                                                              | retion of the selection committee.                          |
| Check all that apply  **PLEASE NOTE: Breakout Sessions may be sch  General Session  Hands-On Workshop                                                                                                    | heduled from 30 to 60 minutes in length at the disc                                                                               | ration of the selection committee.                          |
| Check all that apply  **PLEASE NOTE: Breakout Sessions may be sch  General Session  Hands-On Workshop  30-Minute Breakout Session  60-Minute Breakout Session  Registration Acknowledgement * or presenters that require an invitation letter in egistration must be completed before an invitation must be completed before an invitation | order to obtain a Visa to attend the AVA Annual Scie<br>ion letter can be issued. Please submit your agreems                      | ntific Meeting, please note that meeting                    |
| Check all that apply  **PLEASE NOTE: Breakout Sessions may be sch  General Session  Hands-On Workshop  30-Minute Breakout Session  60-Minute Breakout Session  Registration Acknowledgement *  or presenters that require an invitation letter in egistration must be completed before an invitation letter in egistration must be completed before an invitation.                                                                                                    | order to obtain a Visa to attend the AVA Annual Scie<br>ion letter can be issued. Please submit your agreems                      | ntific Meeting, please note that meeting                    |
| Check all that apply  **PLEASE NOTE: Breakout Sessions may be sch  General Session  Hands-On Workshop  30-Minute Breakout Session  60-Minute Breakout Session  Registration Acknowledgement * or presenters that require an invitation letter in egistration must be completed before an invitation must be completed before an invitation | order to obtain a Visa to attend the AVA Annual Scie<br>ion letter can be issued. Please submit your agreems                      | ntific Meeting, please note that meeting                    |
| Check all that apply  **PLEASE NOTE: Breakout Sessions may be sch  General Session  Hands-On Workshop  30-Minute Breakout Session  60-Minute Breakout Session  Registration Acknowledgement * or presenters that require an invitation letter in egistration must be completed before an invitation registration runst be completed before an invitation of the sellow. If you do not require a Visa, please check  Select One                                                                                                    | order to obtain a Visa to attend the AVA Annual Scie<br>ion letter can be issued. Please submit your agreems<br>"Not applicable". | ntific Meeting, please note that meeting                    |
| Check all that apply  **PLEASE NOTE: Breakout Sessions may be sch  General Session  Hands-On Workshop  30-Minute Breakout Session  60-Minute Breakout Session  Registration Acknowledgement * or presenters that require an invitation letter in optional segments are invitation for the properties of the session of the session of the sessio | order to obtain a Visa to attend the AVA Annual Scie<br>ion letter can be issued. Please submit your agreems<br>"Not applicable". | ntific Meeting, please note that meeting                    |
| Check all that apply  **PLEASE NOTE: Breakout Sessions may be sch  General Session  Hands-On Workshop  30-Minute Breakout Session  60-Minute Breakout Session  Registration Acknowledgement * or presenters that require an invitation letter in egistration must be completed before an invitation registration runst be completed before an invitation of the sellow. If you do not require a Visa, please check  Select One                                                                                                    | order to obtain a Visa to attend the AVA Annual Scie<br>ion letter can be issued. Please submit your agreems<br>"Not applicable". | ntific Meeting, please note that meeting                    |
| Check all that apply  **PLEASE NOTE: Breakout Sessions may be sch  General Session  Hands-On Workshop  30-Minute Breakout Session  60-Minute Breakout Session  Registration Acknowledgement * or presenters that require an invitation letter in egistration must be completed before an invitation registration runst be completed before an invitation of the sellow. If you do not require a Visa, please check  Select One                                                                                                    | order to obtain a Visa to attend the AVA Annual Scie<br>ion letter can be issued. Please submit your agreems<br>"Not applicable". | ntific Meeting, please note that meeting                    |
| Check all that apply  **PLEASE NOTE: Breakout Sessions may be sch  General Session  Hands-On Workshop  30-Minute Breakout Session  60-Minute Breakout Session  Registration Acknowledgement * or presenters that require an invitation letter in egistration must be completed before an invitation registration runst be completed before an invitation of the sellow. If you do not require a Visa, please check  Select One                                                                                                    | order to obtain a Visa to attend the AVA Annual Scie<br>ion letter can be issued. Please submit your agreems<br>"Not applicable". | ntific Meeting, please note that meeting                    |

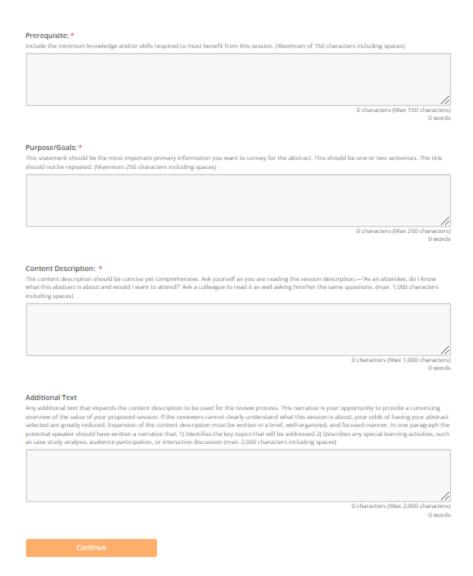

Once all the fields have been completed click "Continue".

Next, click on #4 "Learning Objectives".

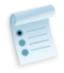

# 4. Learning Objectives

Provide 3 learning objectives that are clear, measurable, and achievable.

Complete all fields with an \* Please note there are tips under each section.

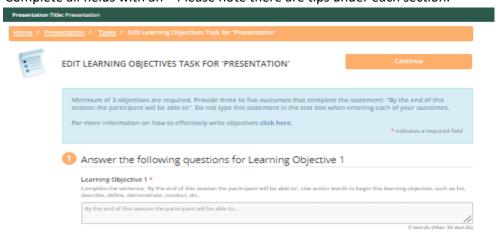

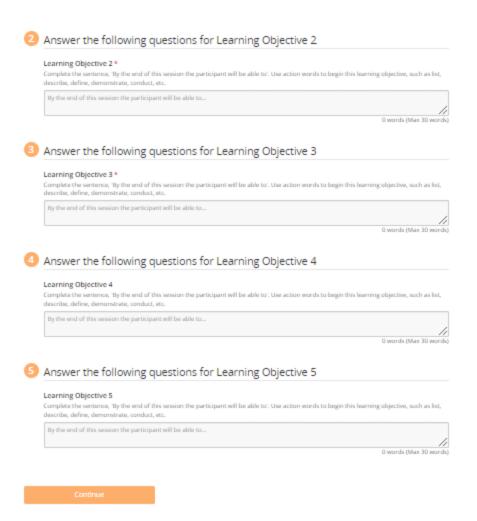

Once all the fields have been completed click "Continue".

Next, click on #5 "Presentation Dates & Submission History".

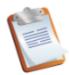

# 5. Presentation Dates & Submission History

Please indicate all of the days that you ARE available to present and your willingness to present virtually.

# Complete the fields below.

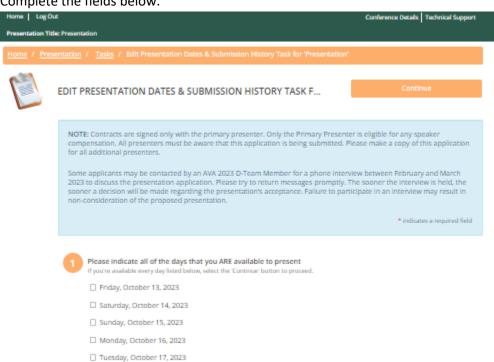

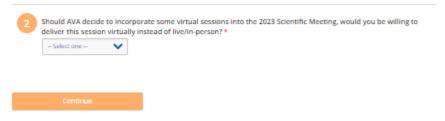

Once all the fields have been completed click "Continue".

Once you have returned to the home page of the submission site, you will see that all the tasks have been completed. Continue to complete the submission process by clicking "Next".

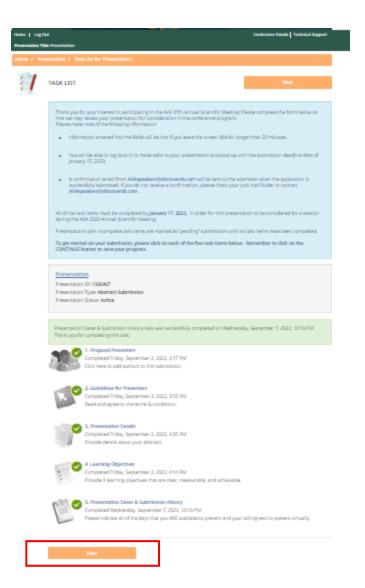

Once you click next, you'll be directed to the page to submit your presentation. At the bottom of the page you'll see there is an option to preview your submission prior to hitting the "Submit" button. If no edits are needed, complete your submission by hitting "Submit".

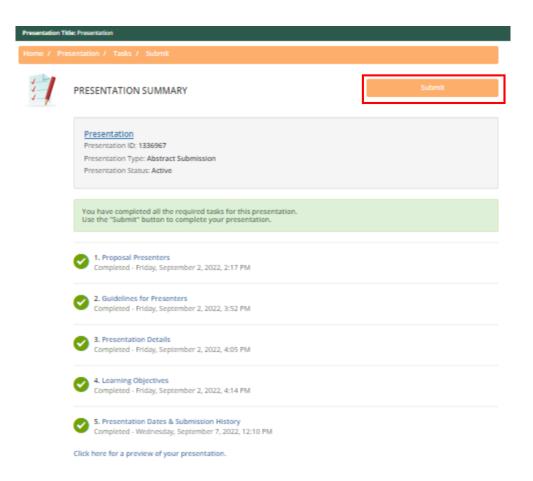

The home page of the submission site will be updated and you will see your presentation has been successfully submitted. In addition, you will receive an email confirmation immediately upon submitting your presentation. If you do not receive this confirmation, please check your junk mail folder or contact Fun Lee at ava@avainfo.org.

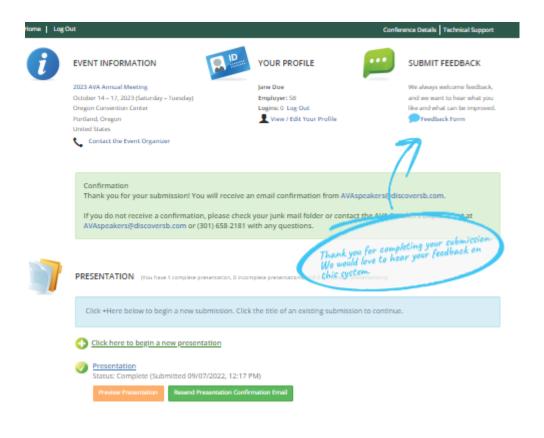